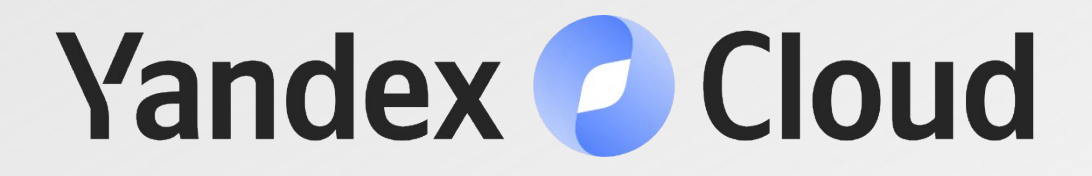

# Получили результаты, что дальше?

Липин Григорий, инженер по тестированию

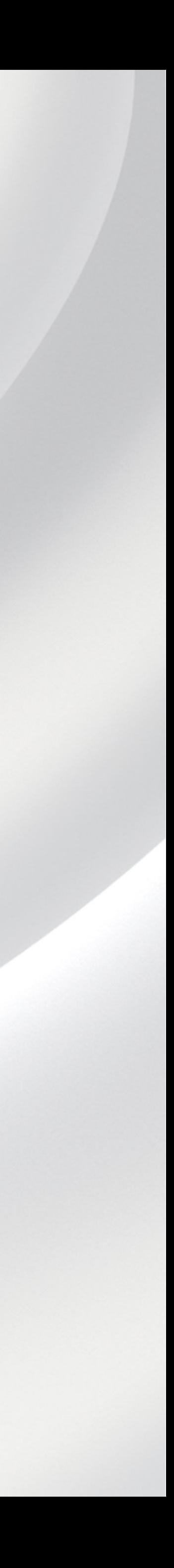

1. Анализируем результаты 2. Планируем мощности 3. Реальные нагрузки 4. Как легче переживать пиковые нагрузки 5. Live Demo 6. Запускаем тест

# Анализируем результаты

- Смотрим графики
- Табличные данные
- Консольный вывод

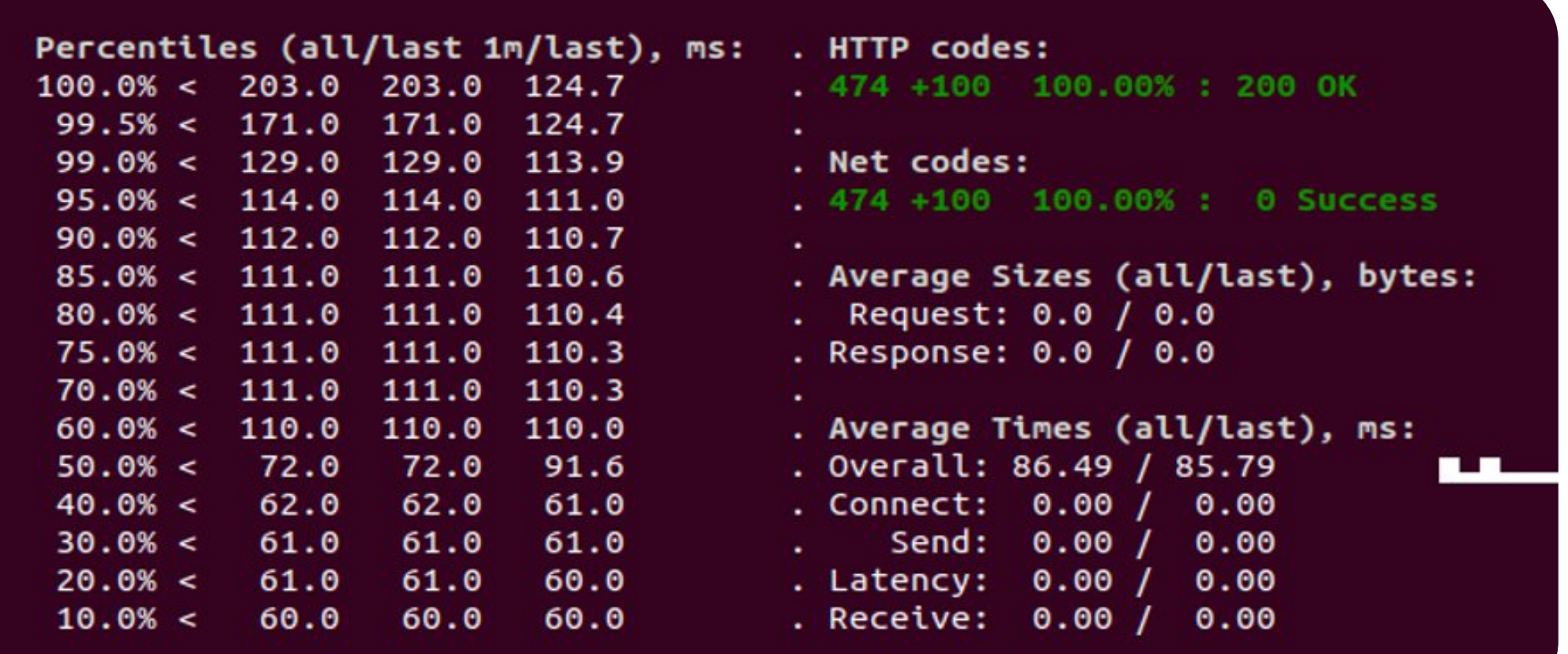

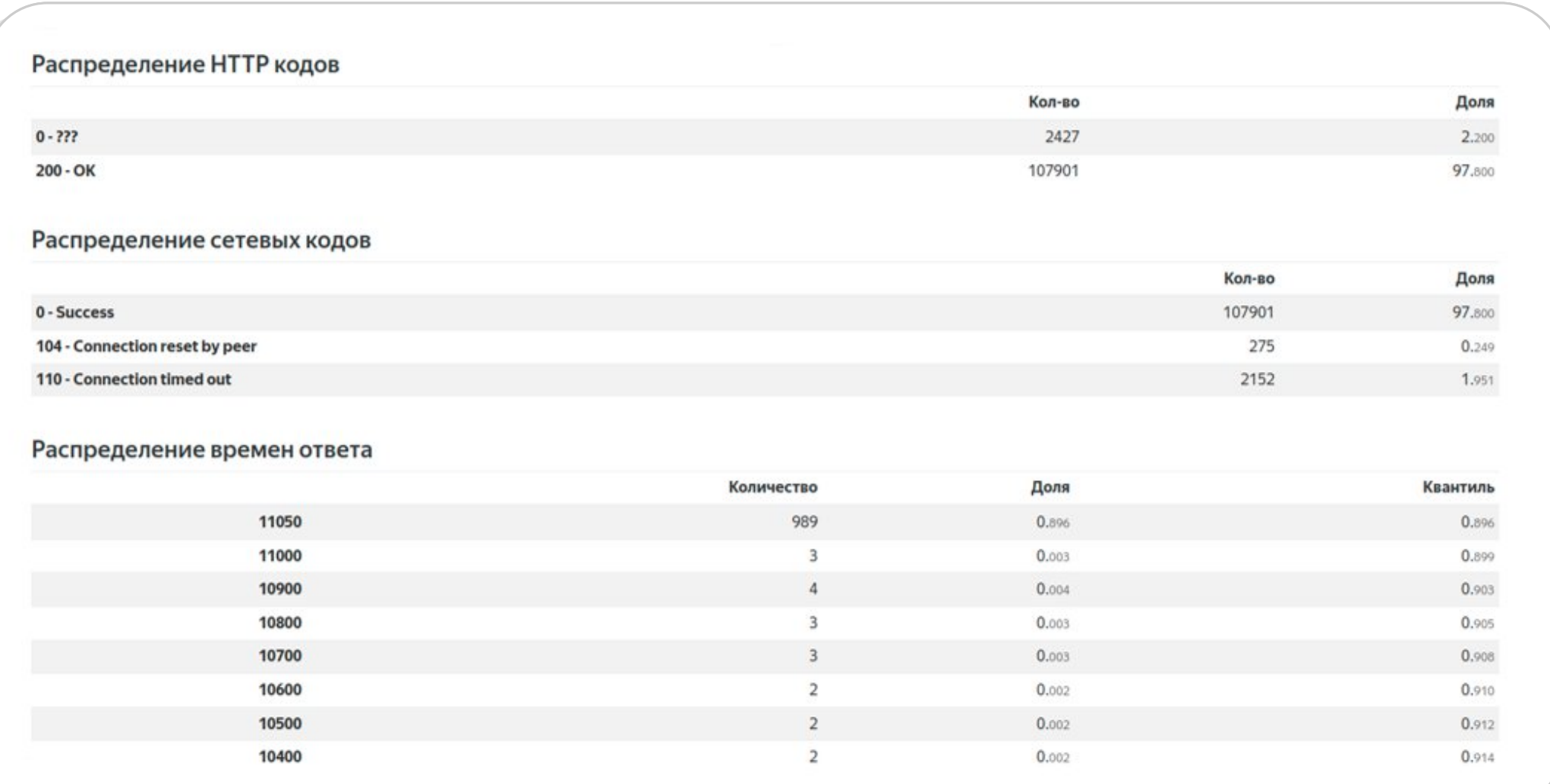

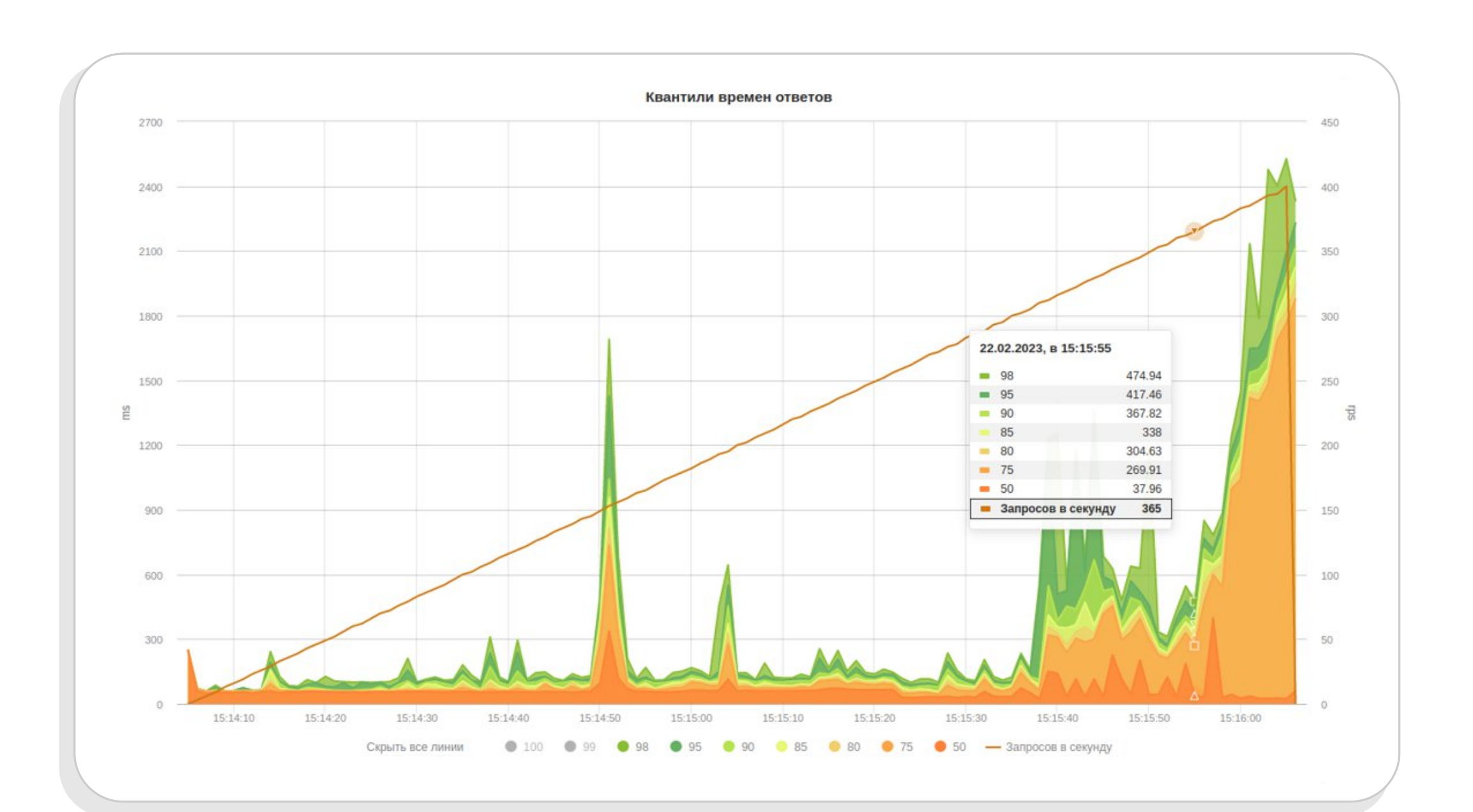

# Анализируем результаты

### На что смотрим?

- Времена ответа
- Ошибки
- Скорость
- Стабильность

# Анализируем результаты

### На что смотрим?

- Времена ответа
- Ошибки
- Скорость
- Стабильность

### С чем сравниваем?

#### • Времена ответа

- 
- 
- Ошибки
- Скорость
- Стабильность

# Анализируем результаты

### На что смотрим?

- Времена ответа
- Ошибки
- Скорость
- Стабильность

- С чем сравниваем?
- Времена ответа
- Ошибки
- Скорость
- Стабильность
- Требования
- Времена ответа
- Ошибки
- Скорость
- Стабильность

1. Анализируем результаты 2. Планируем мощности 3. Реальные нагрузки 4. Как легче переживать пиковые нагрузки 5. Live Demo 6. Запускаем тест

Тестовый сервис

- 100 rps
- Ожидаем 300 rps

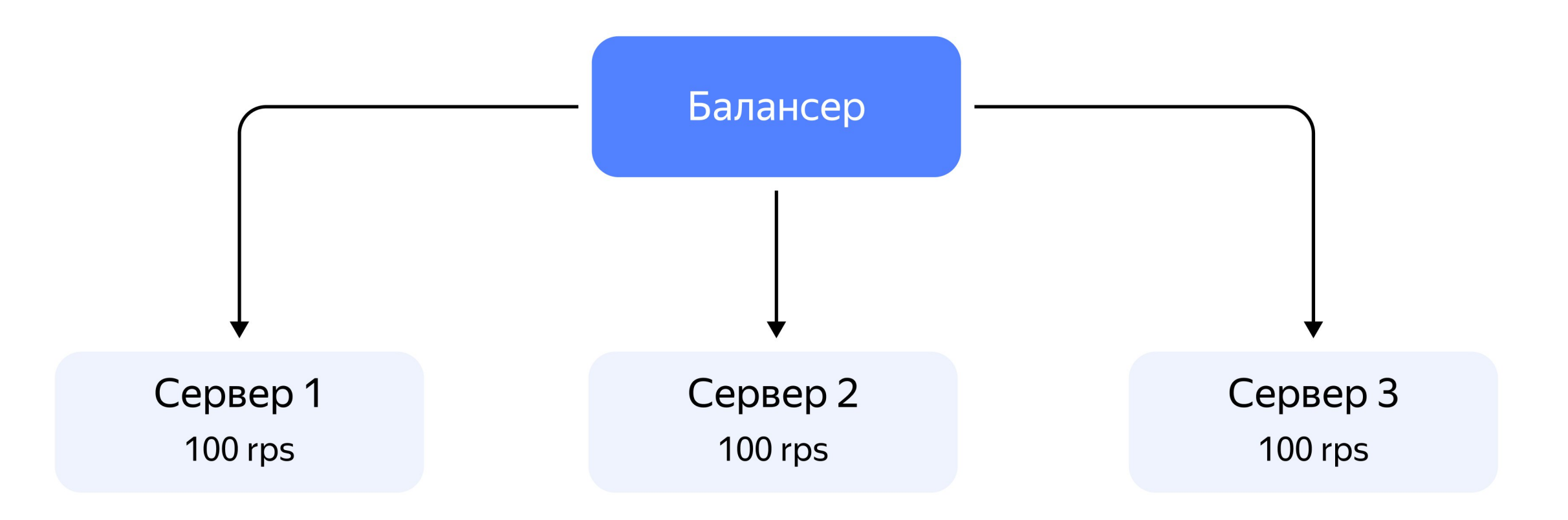

Тестовый сервис

- 100 rps
- Ожидаем 300 rps
- Кластер 500 rps
- Загружен на 60%
- **Запас 40%**

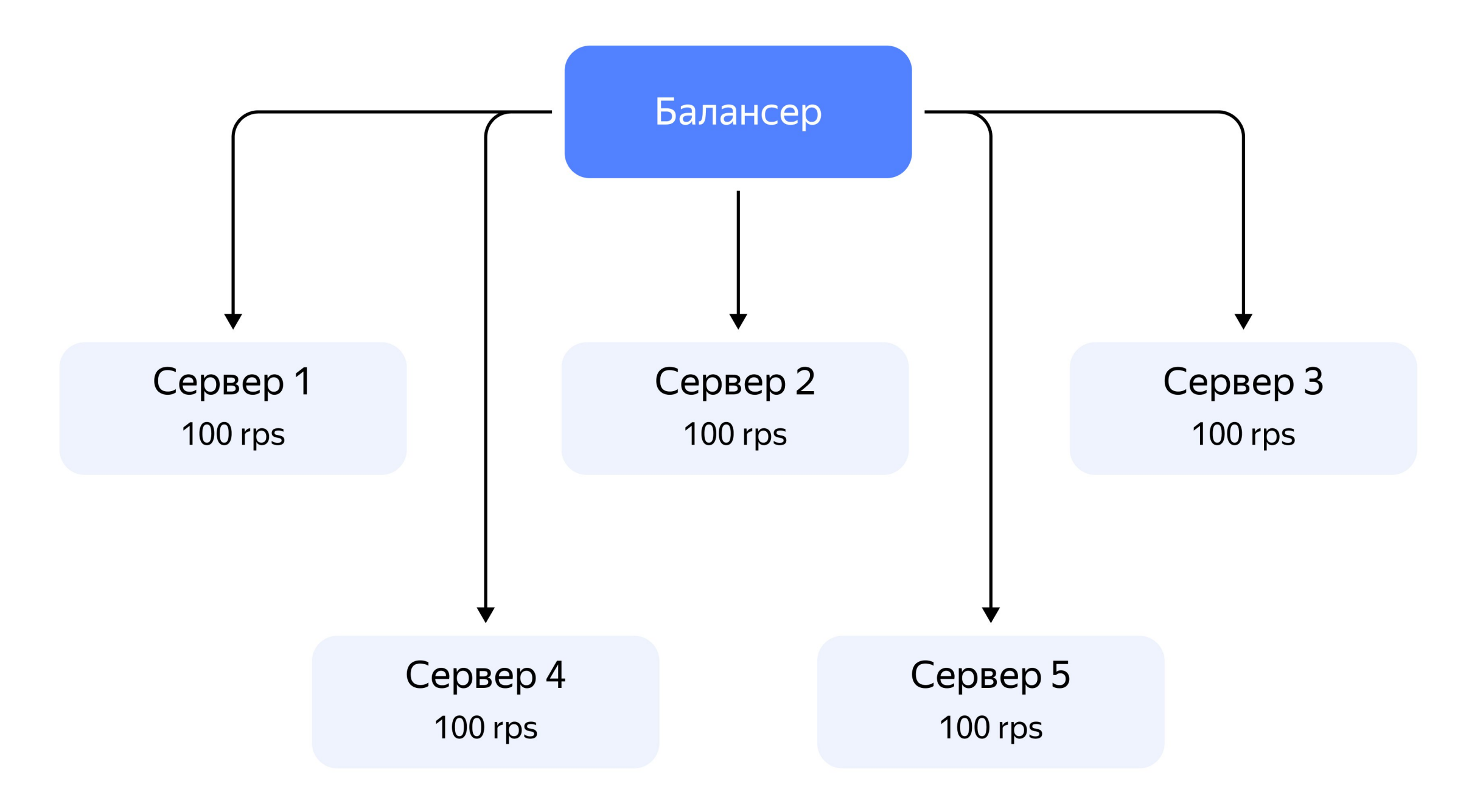

В условиях 2 ДЦ

- 100 rps
- Ожидаем 300 rps
- Кластер 600 rps
- Загружен на 50%
- Запас 50%

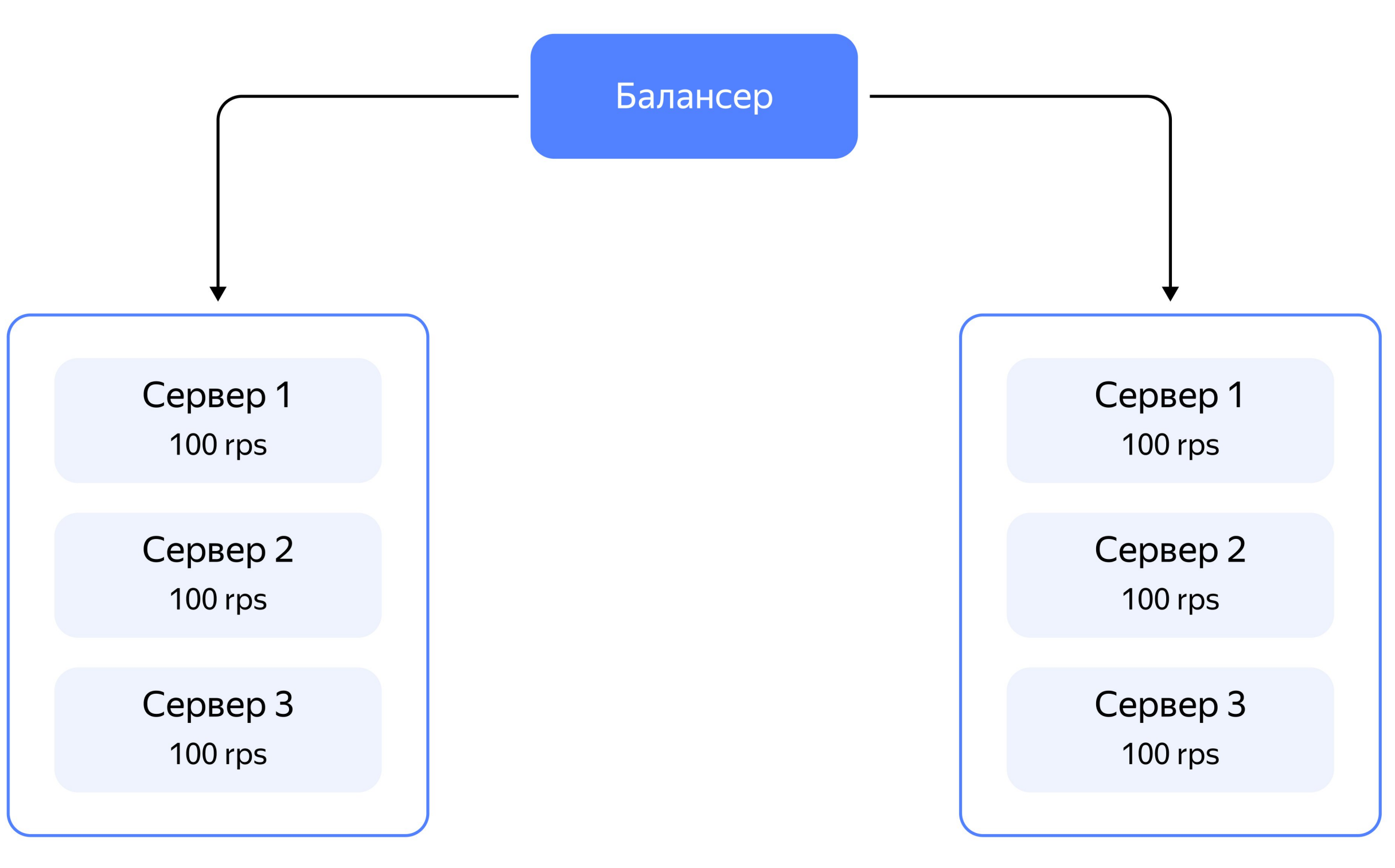

Отказ одного из ДЦ

- 100 rps
- Ожидаем 300 rps
- Кластер 300 rps
- Загружен на 100%
- Запас  $0\%$

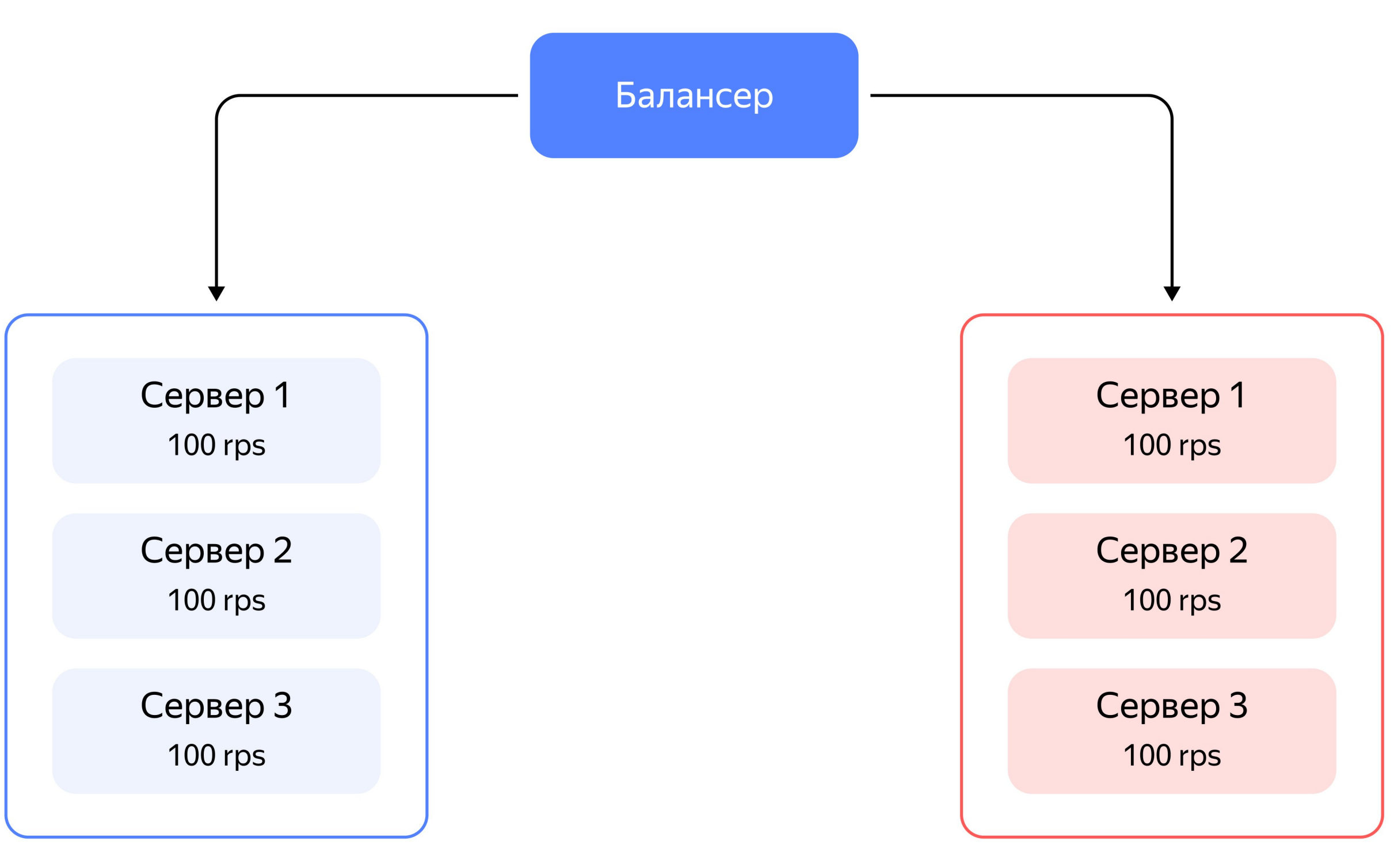

Отказ одного из ДЦ

- Один сервер 100 rps
- Ожидаем 300 rps
- Кластер  $1000$  rps
- $3a\pi ac > x3$

#### Отказ одного из ДЦ

- −1 ДЦ 500 rps
- Загружен на 60%
- Запас 40%

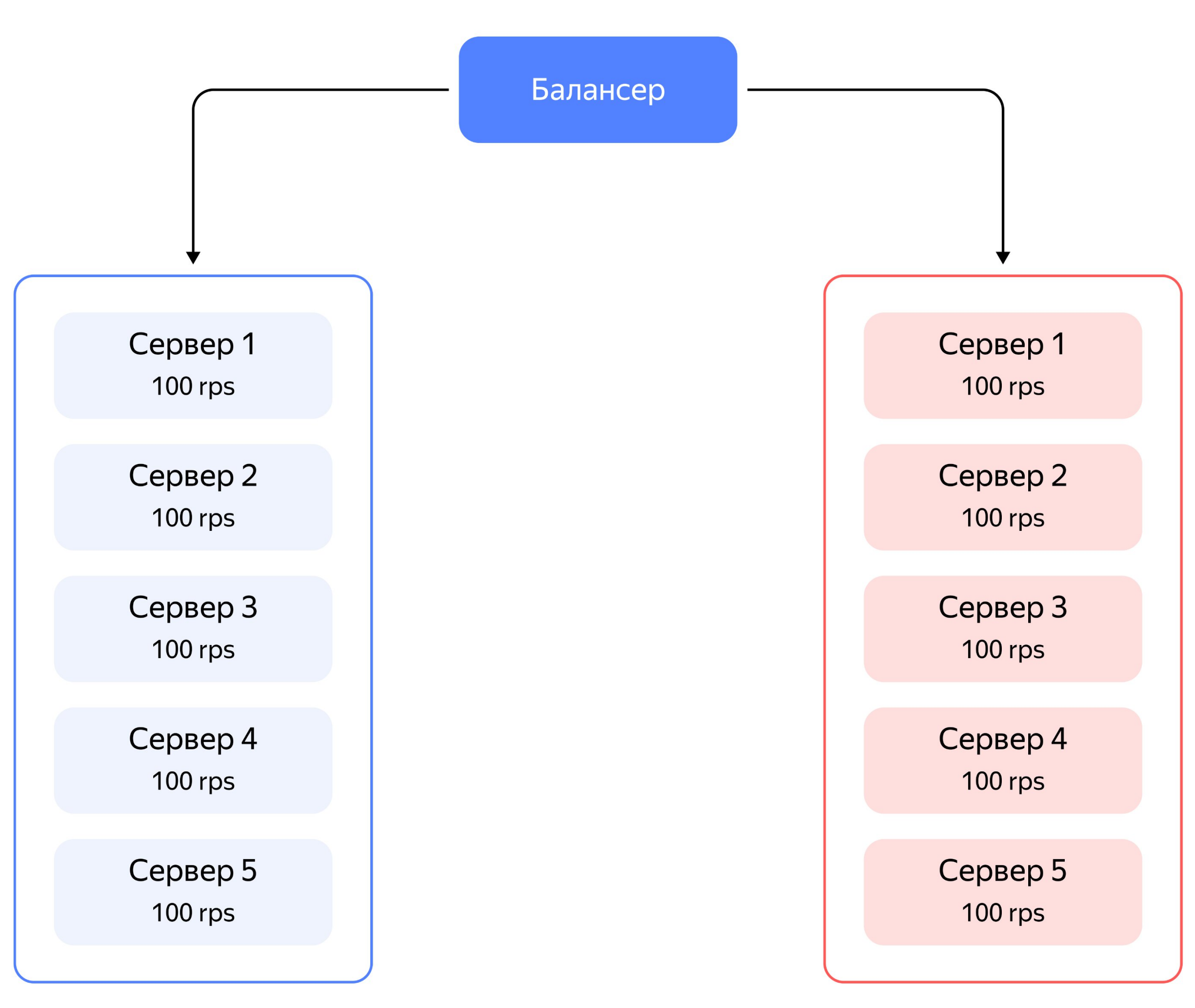

В условиях 3-х ДЦ

- Один сервер 100 rps
- Ожидаем 300 rps
- Кластер 900 rps
- Загружен на 33%
- $\cdot$  3апас = x3

Отказ одного из ДЦ

- −1 ДЦ 500 rps
- Загружен на 60%
- Запас 40%

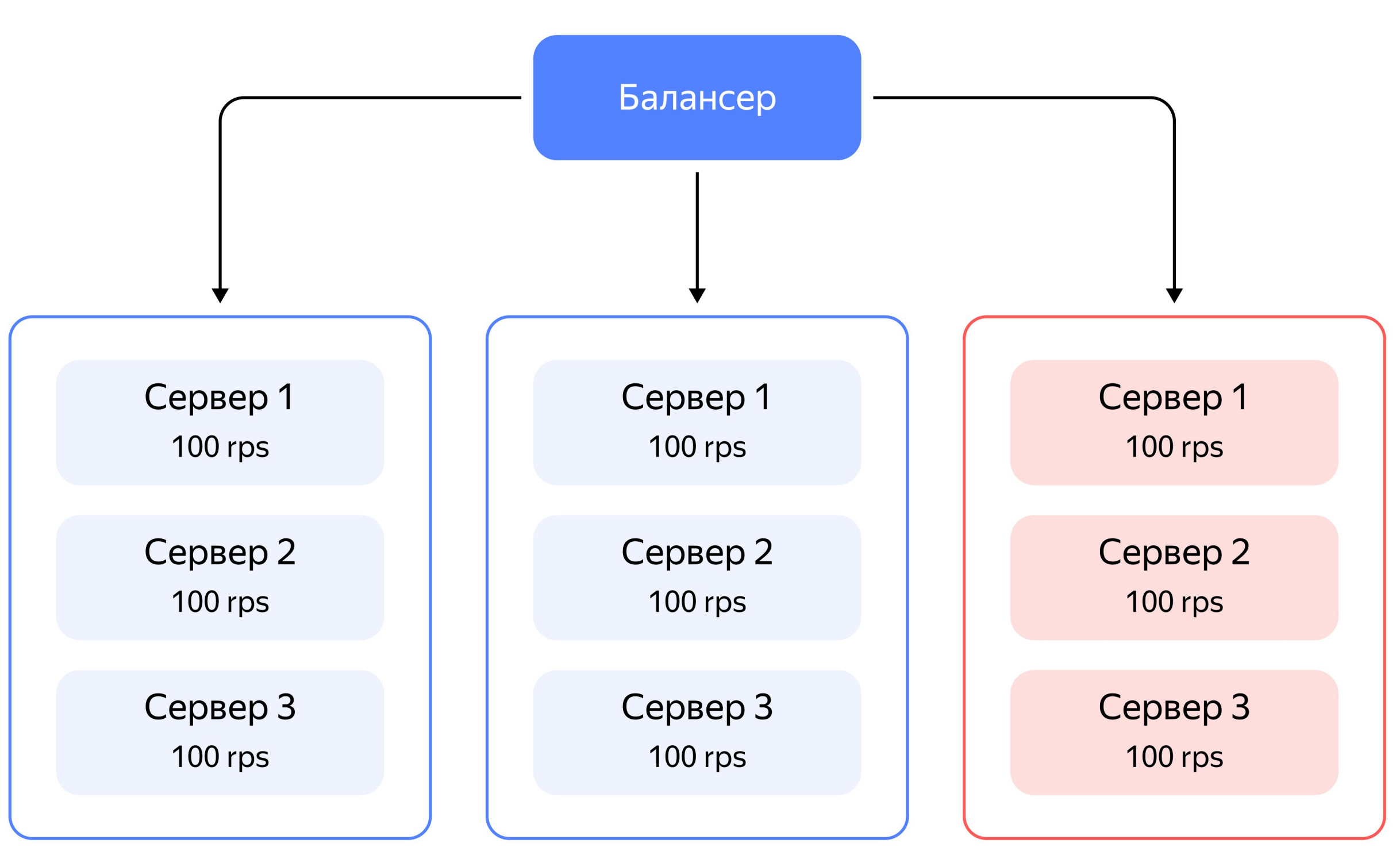

1. Анализируем результаты 2. Планируем мощности

3. Реальные нагрузки

4. Как легче переживать пиковые нагрузки

5. Live Demo

6. Запускаем тест

## Реальные нагрузки

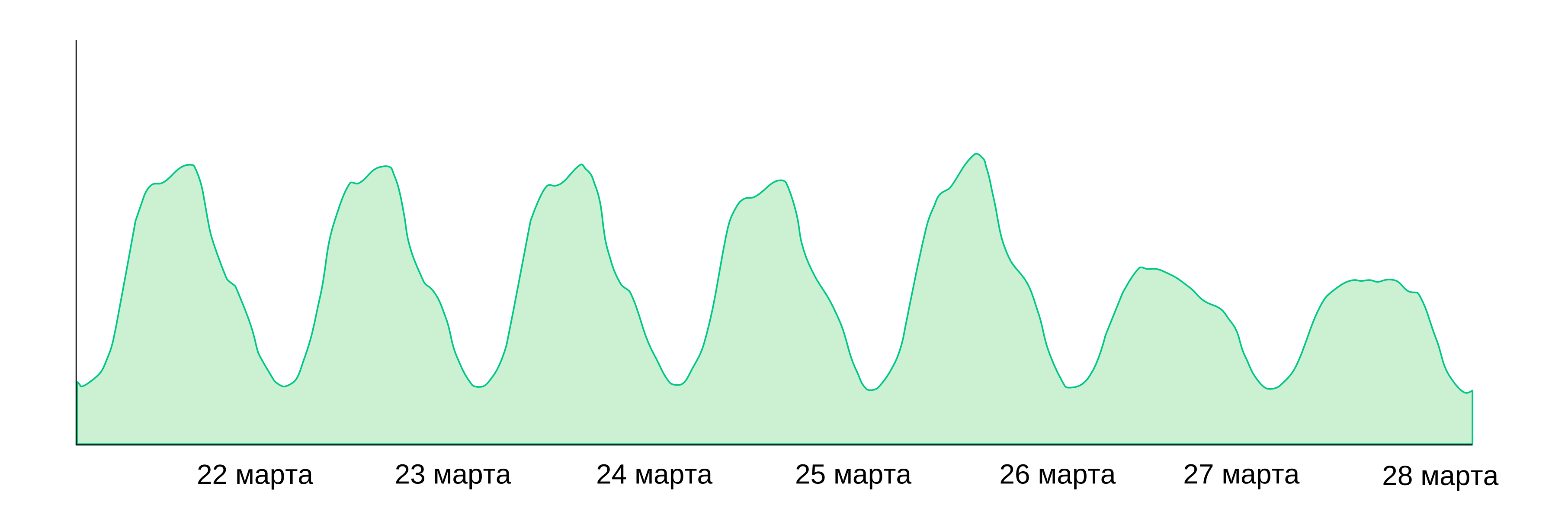

### Сервис Яндекс Карты

## Реальные нагрузки

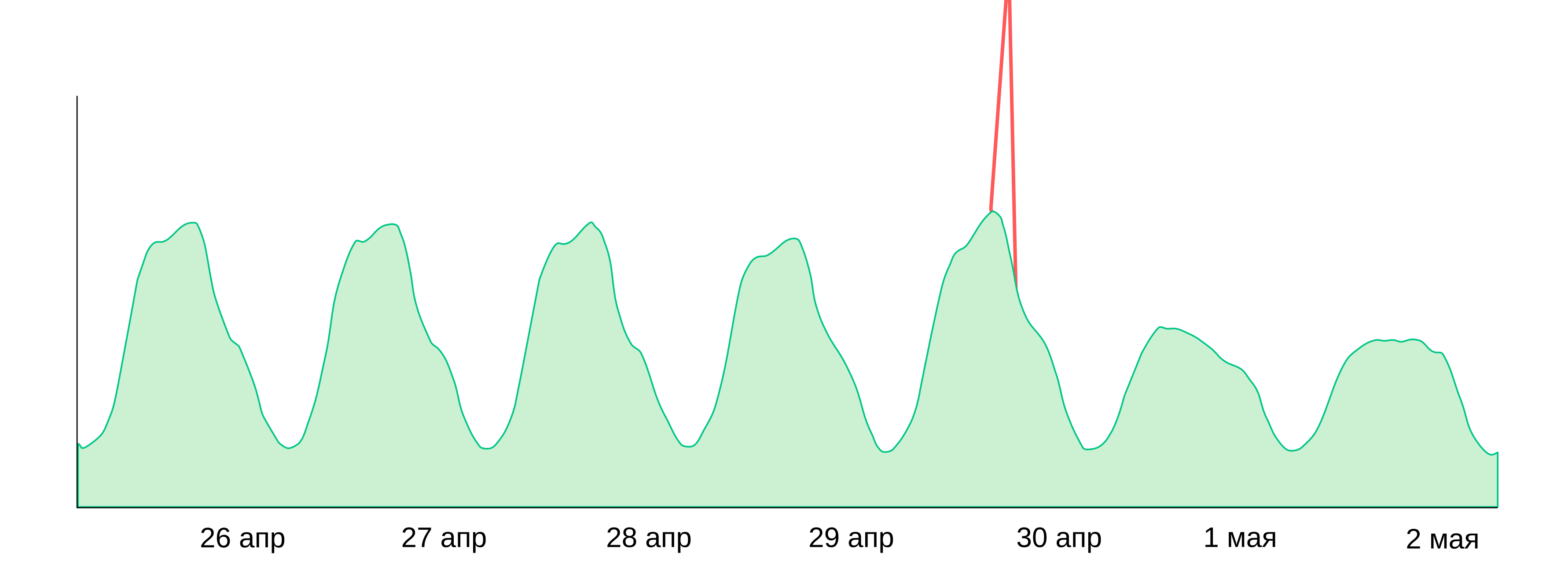

### Сервис Яндекс Карты

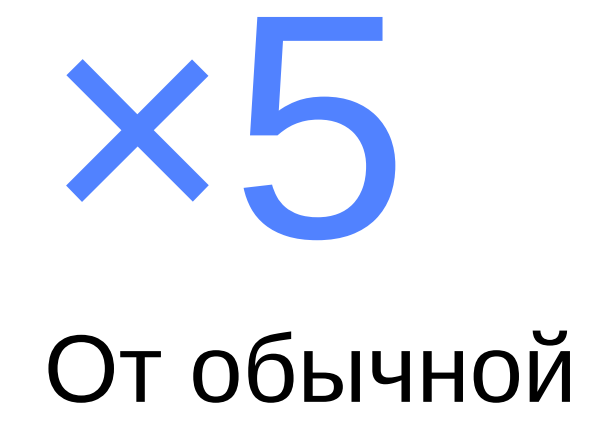

## Реальные нагрузки

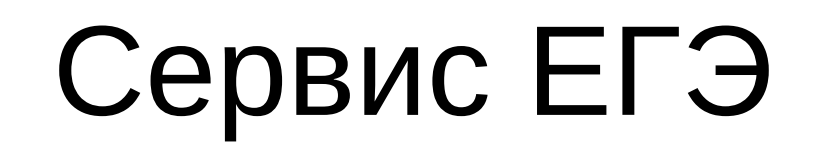

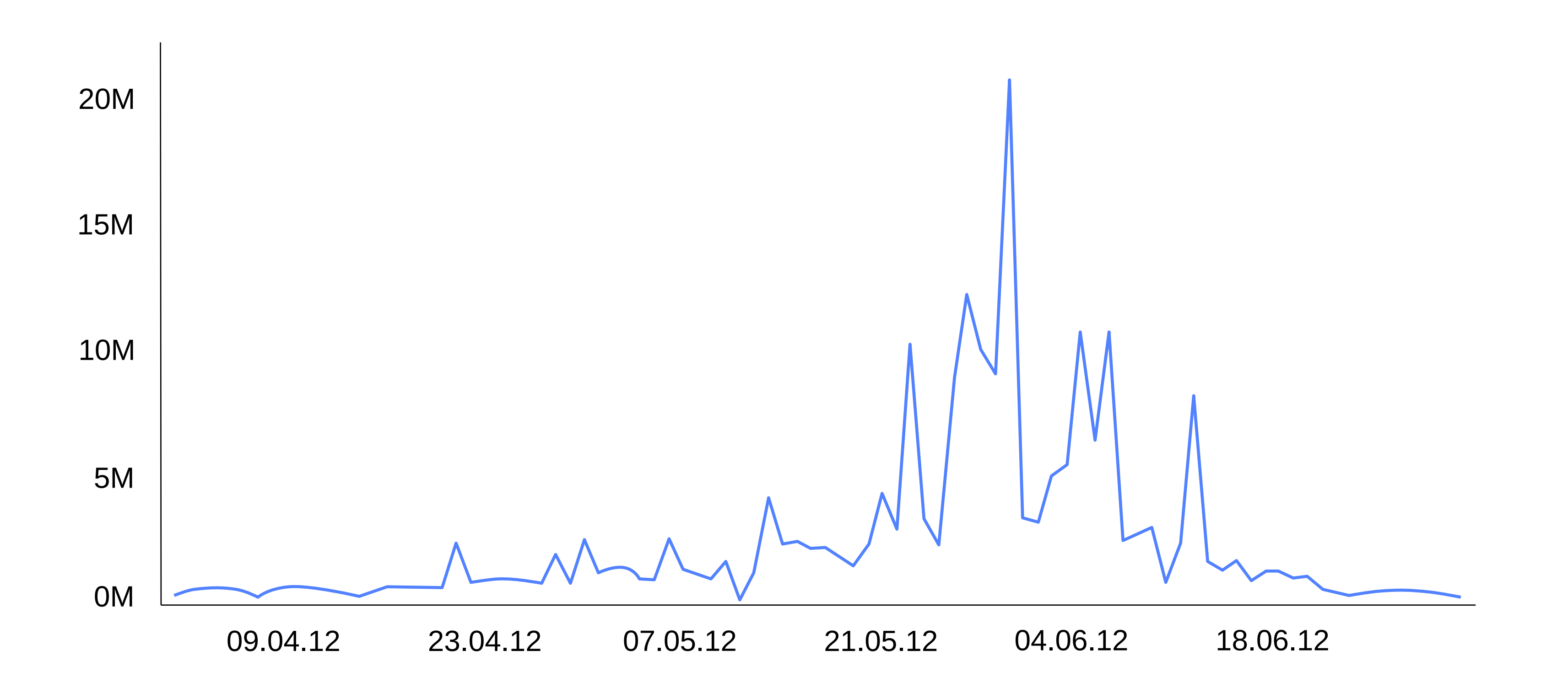

Уточненные хиты

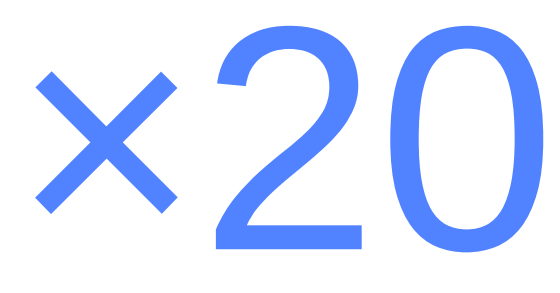

от обычной

# 1. Анализируем результаты 2. Планируем мощности 3. Реальные нагрузки

4. Как легче переживать пиковые нагрузки

5. Live Demo

6. Запускаем тест

# Жизнь до облаков

Какие есть минусы

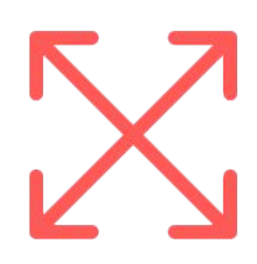

Ручное масштабирование

Долгое расширение кластера

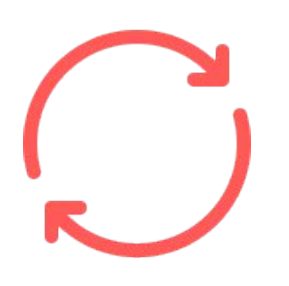

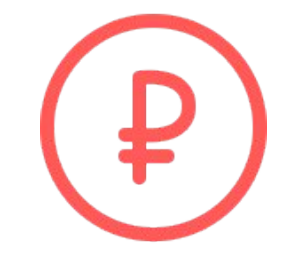

Низкая утилизация Дорого

# Жизнь в облаках

Какие есть минусы

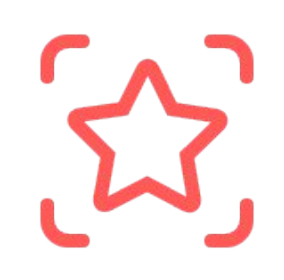

Возможность автомасштабирования

Быстрее расширить кластер

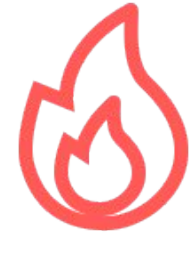

Более эффективная утилизация ресурсов

# Жизнь в облаках

# $\mathbf{R}$

Удобные инструменты для работы с инфраструктурой

Web UI

CLI

API

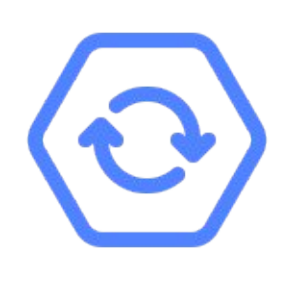

#### Сервис нагрузочного тестирования Yandex Load Testing

Генератор нагрузки — Агенты

Отчеты с результатами теста

Хранит конфигурацию ваших тестов

Хранит тестовые данные в Object Storage(S3)

Мониторинг ресурсов

1. Анализируем результаты 2. Планируем мощности 3. Реальные нагрузки 4. Как легче переживать пиковые нагрузки 5. Live Demo

6. Запускаем тест

- Пузырьковая сортировка
- Post запрос с с телом: {"numbers": [28917,6030,4760,24502,13025,28312]}
- Docker, Gunicorn + Flask приложение

### Сервис сортировки чисел

# Тестовое приложение

# 1. Анализируем результаты 2. Планируем мощности 3. Реальные нагрузки 4. Как легче переживать пиковые нагрузки

5. Live Demo

6. Запускаем тест

# Автомасштабируемая группа ВМ

### Следит за целевой метрикой

- Average CPU
- Custom метрика
- Тип масштабирования
- Зональный
- Региональный
- Общие настройки
- Период стабилизации
- Время разогрева
- Промежуток измерения нагрузки
- Максимальный и минимальный размер группы

Продумайте ваш сценарий действий

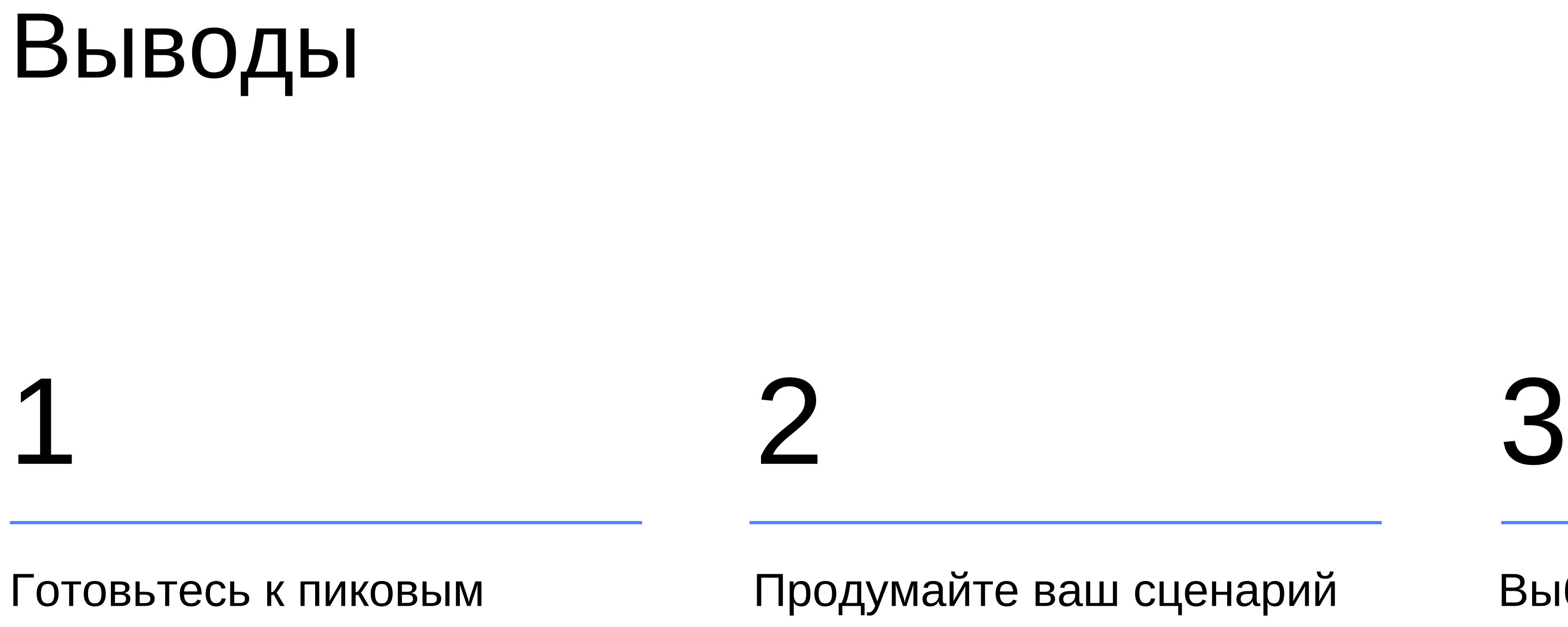

нагрузкам заранее

#### Выберете подходящее для ваc решение

## Demo - времена ответов

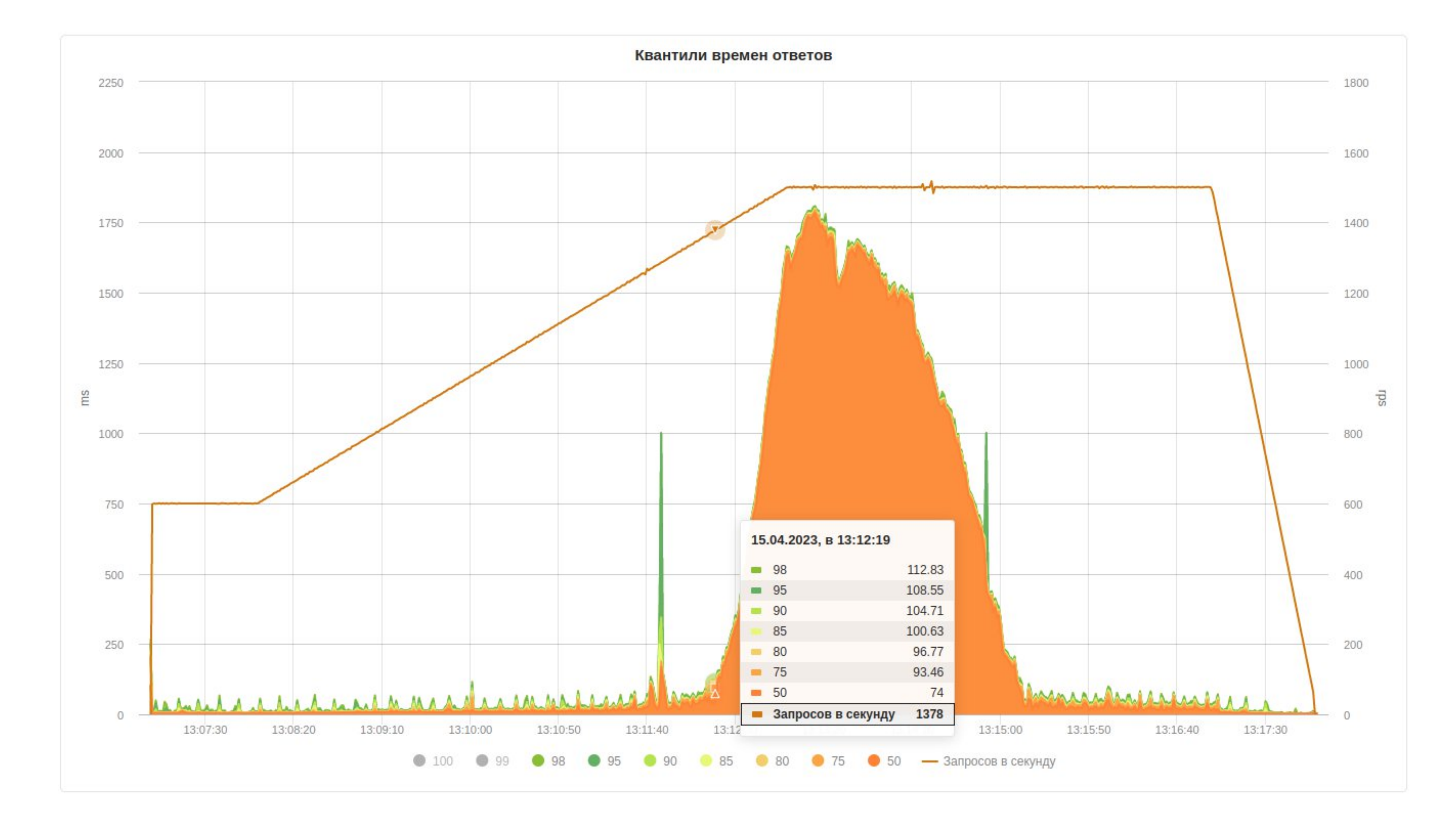

#### 28

## Demo - сетевые коды

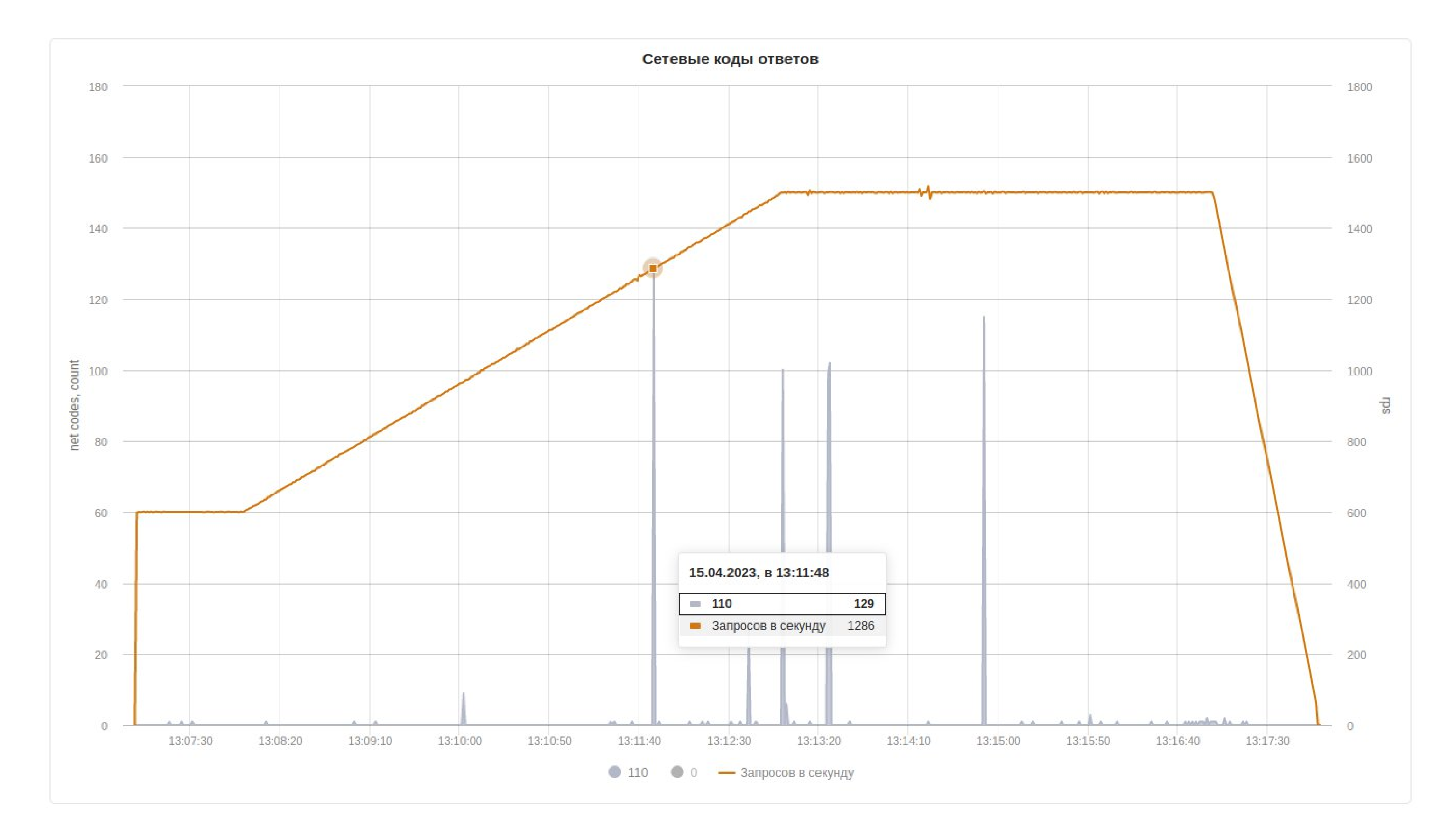

# Demo - метрики автомасштабирования

#### **Auto scaling**

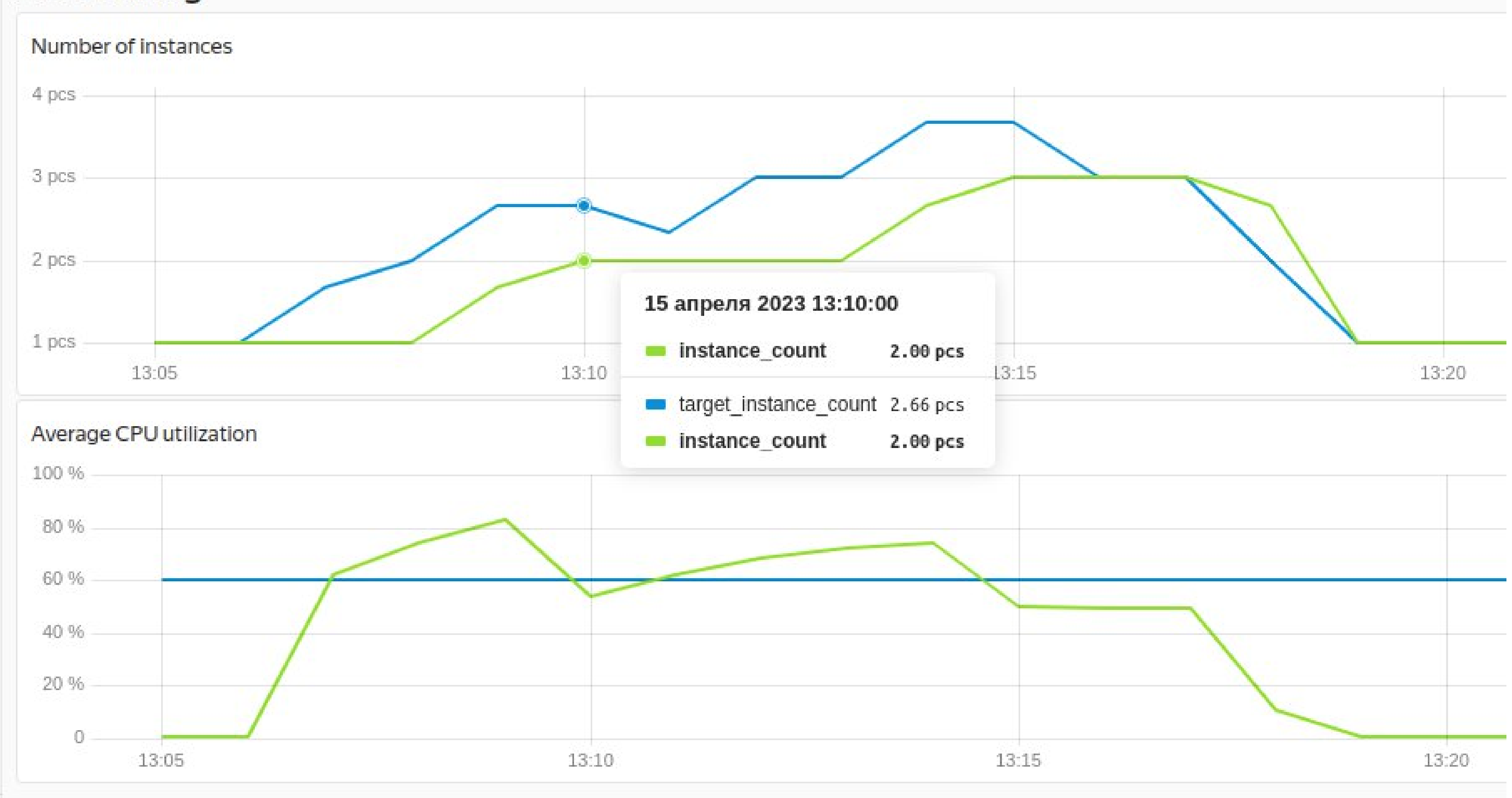

# Demo - HTTP коды

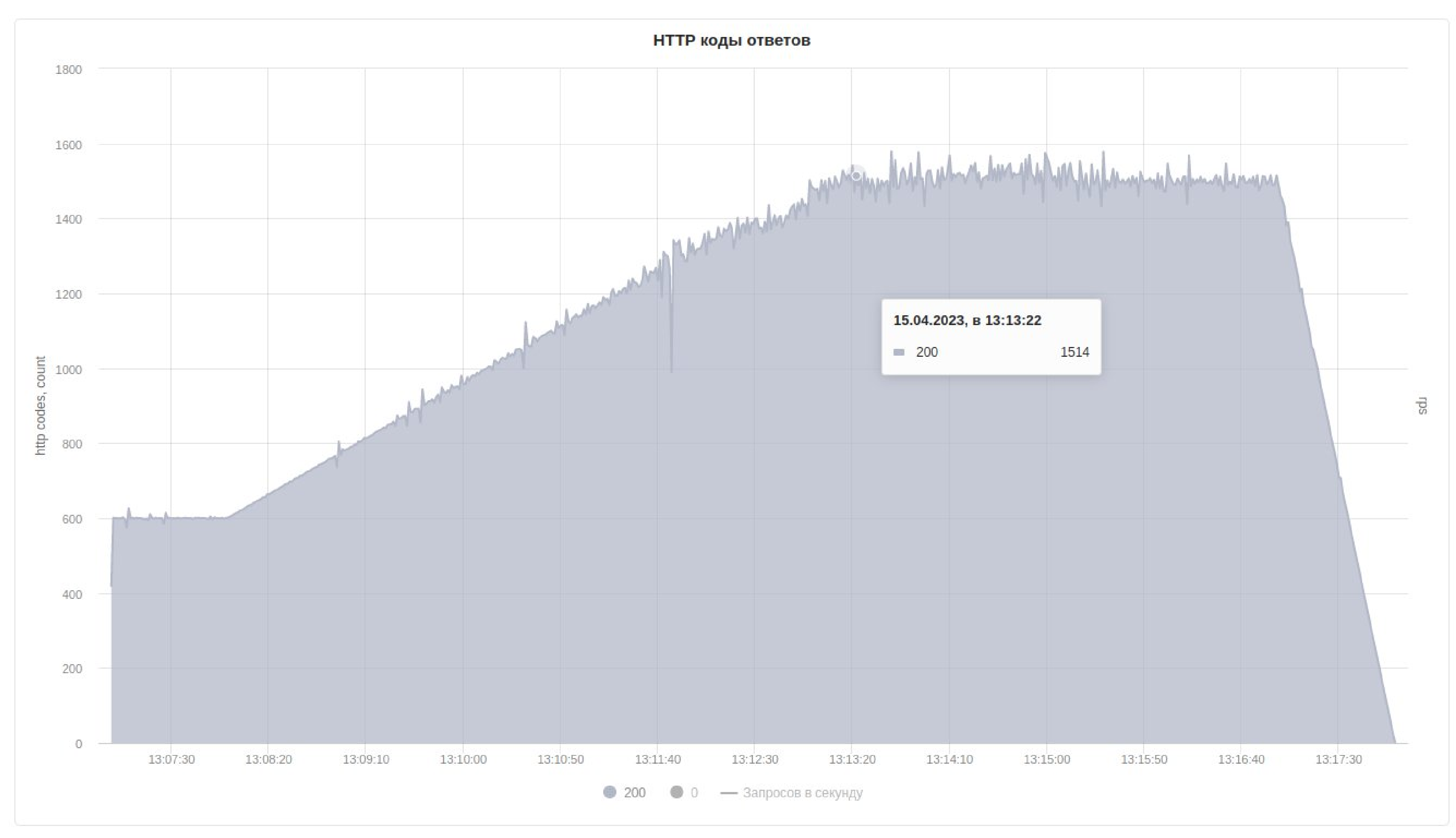

# Спасибо!

**Липин Григорий** Инженер по тестированию [ligreen@yandex-team.ru](mailto:ligreen@yandex-team.ru)

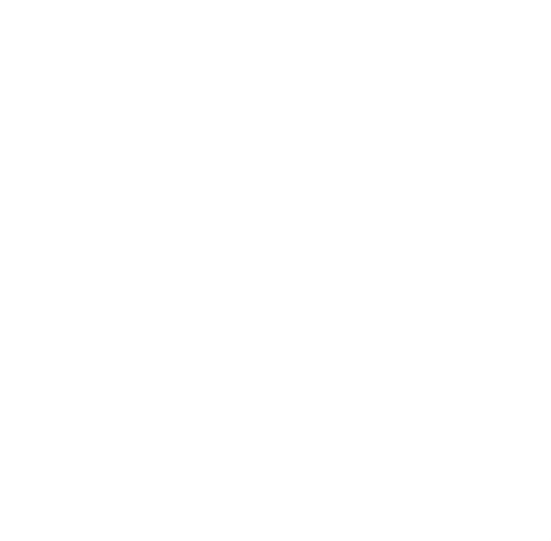

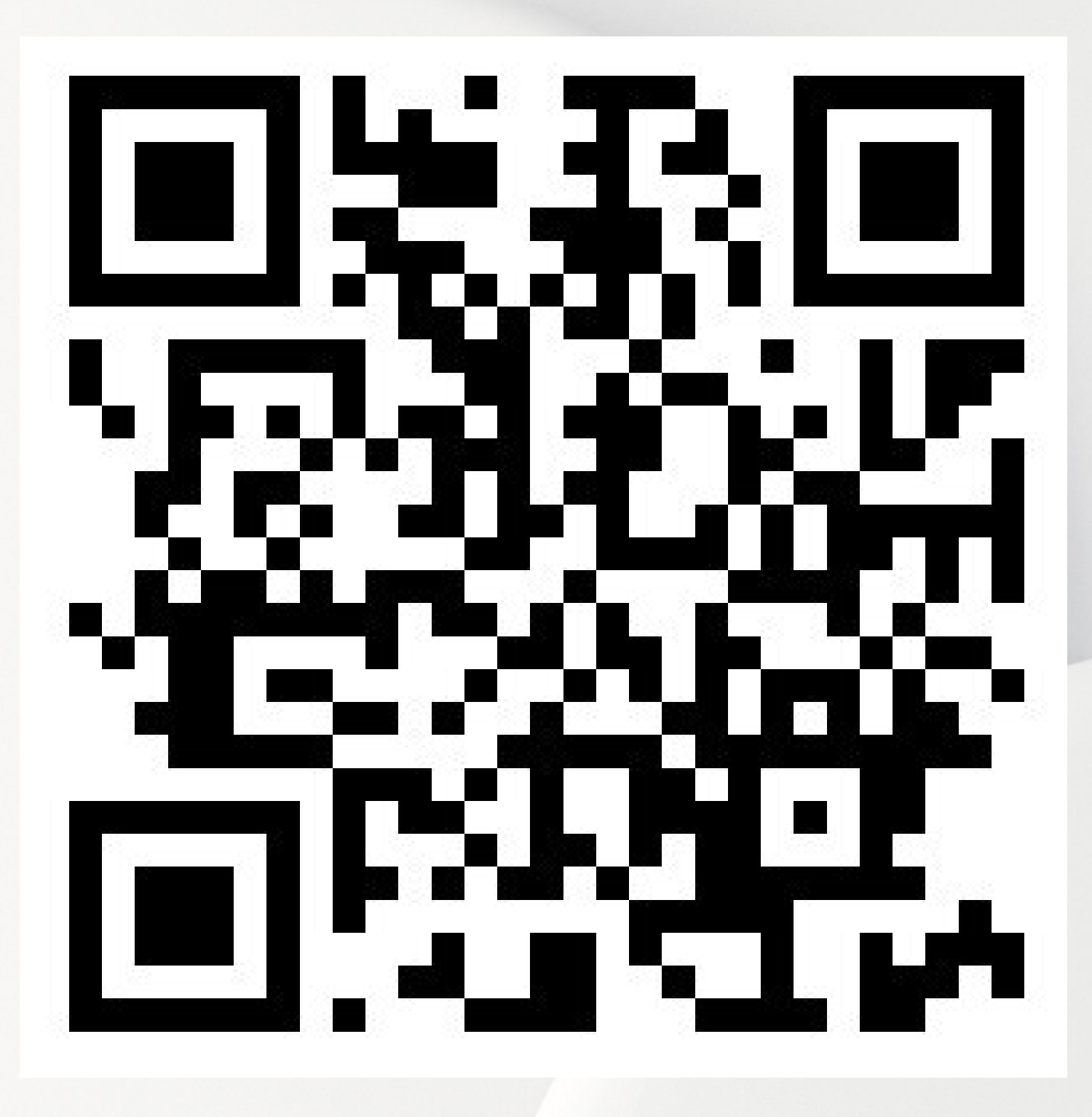

t.me/YandexLoadTesting